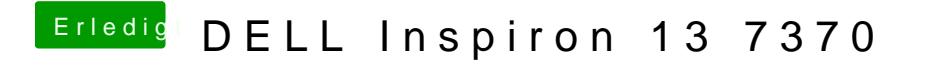

Beitrag von Harper Lewis vom 11. Oktober 2019, 09:04

Hast du die VoodooI2C-Kexts komplett entfernt?